Warszawa, dnia 11 października 2021 r.

### **ZAPYTANIE O WYCENĘ**

Narodowe Centrum Badań i Rozwoju (NCBR), z siedzibą w Warszawie (00-695), przy ul. Nowogrodzkiej 47a (NIP: 701-007-37-77, REGON: 141032404) planuje wszczęcie postępowania o udzielenie zamówienia publicznego, którego przedmiotem jest zaprojektowanie, wdrożenie, uruchomienie i utrzymanie nowej Hurtowni Danych w NCBR.

### **I. Przedmiot zamówienia**

Przedmiotem zamówienia jest zaprojektowanie, wdrożenie, uruchomienie i utrzymanie nowej Hurtowni Danych w NCBR (zgodnie z założeniami z rozdziału 1.2. Stan docelowy) wraz z zapewnieniem szkoleń, gwarancji i świadczenia serwisu utrzymaniowego i gwarancyjnego. Opis Przedmotu Zamówienia stanowi załącznik nr 2 do zapytania.

### **II. Termin obowiązywania umowy**

Termin realizacji zamówienia: 15 miesięcy od dnia zawarcia umowy.

## **III. Warunki realizacji przyszłego zamówienia**:

Zamawiający przewiduje następujące warunki udziału w przyszłym postępowaniu.

3.1. Warunki udziału

Wykonawca wykaże, że w okresie ostatnich trzech lat przed upływem terminu składania ofert, (a jeżeli okres prowadzenia działalności jest krótszy - w tym okresie) wykonał lub w przypadku świadczeń okresowych lub ciągłych wykonuje, co najmniej jedną (1) usługę

wdrożenia Hurtowni Danych, przy czym:

a) obejmowała ona swoim zakresem wdrożenie systemu Business Intelligence (dalej BI),

b) obejmowała ona swoim zakresem co najmniej takie etapy jak analiza przedwdrożeniowa, wdrożenie systemu i utrzymanie serwisu,

c) dotyczyła wdrożenia BI zapewniającej jednoczesną pracę co najmniej 300 użytkownikom.

d) wartość wdrożenia Hurtowni Danych wynosiła co najmniej 500.000,00 PLN brutto, a wartość ta nie obejmowała dostarczonej infrastruktury sprzętowej.

Wykonawca winny jest wskazać dokładne nazwy zrealizowanych usług, które pozwolą na jednoznaczną identyfikację usług, ze szczegółowym wskazaniem wdrożenia obszaru Business Intelligence i liczby użytkowników, potwierdzających spełnienie warunku udziału w postępowaniu. W przypadku wykazania przez Wykonawcę usługi będącej w trakcie wykonywania, za spełnienie w/w warunku Zamawiający uzna wdrożenie stanowiące całość i będące ostatecznie zakończone i odebrane, z podaniem ich wartości, przedmiotu, dat wykonania i odbiorców wraz z dokumentami potwierdzającymi, że usługi te zostały wykonane należycie.

Wykonawca musi wykazać, że dysponuje lub będzie dysponował na etapie realizacji zamówienia osobami zdolnymi do wykonania zamówienia, które będą uczestniczyć w realizacji Zamówienia i które spełniają następujące wymagania:

3.1.1. Kierownik Projektu – jedna osoba spełniająca następujące warunki:

a) Posiada ceryfikat zarządzania projektem w metodykach zwinnych ((PSM) Professional Scrum Master lub AgilePM Foundation lub równoważne), ,

b) w okresie ostatnich trzech lat licząc od dnia, w którym upływa termin składania ofert, kierował co najmniej 2 projektami informatycznymi, które polegały na wdrożeniu Hurtowni Danych wraz z systemem Business Intelligence, które swoim zakresem obejmowały co najmniej przeprowadzenie analizy przedwdrożeniowej i wdrożenie systemu oraz serwis utrzymaniowy.

3.1.2. Analityk systemowy – co najmniej jedna osoba spełniająca następujące warunki:

a) w okresie ostatnich trzech lat licząc od dnia, w którym upływa termin składania ofert, uczestniczył w co najmniej 2 projektach informatycznych, które polegały na wdrożeniu Hurtowni Danych wraz z systemem Business Intelligence, które swoim zakresem obejmowały co najmniej przeprowadzenie analizy przedwdrożeniowej i wdrożenie systemu oraz serwis utrzymaniowy.

3.1.3. Architekt systemowy – co najmniej jedna osoba spełniająca następujące warunki:

a) w okresie ostatnich trzech lat licząc od dnia, w którym upływa termin składania ofert, uczestniczył w co najmniej 2 projektach informatycznych, które polegały na wdrożeniu Hurtowni Danych wraz z systemem Business Intelligence, które swoim zakresem obejmowały co najmniej przeprowadzenie analizy przedwdrożeniowej i wdrożenie systemu oraz serwis utrzymaniowy.

3.1.4. Developer ds. Hurtowni Danych – co najmniej jedna osoba spełniająca następujące warunki:

a) w okresie ostatnich trzech lat licząc od dnia, w którym upływa termin składania ofert, uczestniczył w co najmniej 2 projektach informatycznych, które polegały na wdrożeniu Hurtowni Danych wraz z systemem Business Intelligence, które swoim zakresem obejmowały co najmniej przeprowadzenie analizy przedwdrożeniowej i wdrożenie systemu oraz serwis utrzymaniowy.

# **IV. Istotne informacje dotyczące wyceny:**

Wycena powinna być wyrażona w złotych polskich z uwzględnieniem należnego podatku VAT. Wycenę należy podać z dokładnością do dwóch miejsc po przecinku (zł/gr).

Wycena powinna obejmować pełny zakres prac określonych w zapytaniu oraz uwzględniać wszystkie koszty z nimi związane. Wycena powinna obejmować wycenę kosztu cyklu życia produktu.

Złożenie zapytania o wycenę, jak też otrzymanie w jego wyniku odpowiedzi nie jest równoznaczne z udzieleniem zamówienia przez NCBR (nie rodzi skutków w postaci zawarcia umowy).

Powyższe zapytanie nie stanowi oferty w rozumieniu Kodeksu cywilnego.

Przy wycenie należy uwzględnić ww. informacje jak również to, że w przyszłym zamówienia w przypadku nienależytego wykonania przedmiotu zamówienia lub jakiejkolwiek jego części, Zamawiający zastrzega sobie możliwość żądania od Wykonawcy zapłaty kary umownej, której wysokość zostanie określona w istotnych postanowieniach umowy.

# **V. Informację o możliwości zadawania pytań**

Wykonawcy mają możliwość zdawania pytań do treści zapytania o wycenę. Odpowiedź na pytanie wykonawcy przekazuje się wszystkim wykonawcom analogicznie do wysłania zapytania, bez podawania informacji o wykonawcy zadającym pytanie.

## **VI. Miejsce oraz termin przedłożenia informacji o koszcie usług/dostaw:**

W celu oszacowania wartości zamówienia Zamawiający zwraca się z prośbą o udzielenie informacji na temat ceny netto, do dnia 20.10.2021 r., poprzez przesłanie jej na adres email: przetargi@ncbr.gov.pl

#### **FORMULARZ WYCENY SZACUNKOWEJ**

PEŁNA NAZWA PODMIOTU: ............................................................................................ ADRES Z KODEM POCZTOWYM: .................................................................................... TELEFON: ………….……………………............. ADRES E-MAIL: .................................................... NUMER NIP:………………...…………........................... NUMER REGON: ..................................................

Nawiązując do zapytania o wycenę wykonania przedmiotu zamówienia (według załączonych dokumentów) szacujemy wartość wykonania przedmiotu zamówienia, w pełnym rzeczowym zakresie ujętym w zapytaniu, na kwoty netto:

**…………………………………………**

**(słownie) ……………………………………….**

#### **W tym:**

**zamówienie podstawowe:**

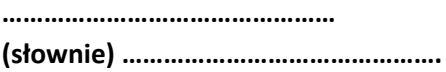

#### **zamówienie opcjonalne:**

**………………………………………… (słownie) ……………………………………….** Zgodnie z poniższą tabelą:

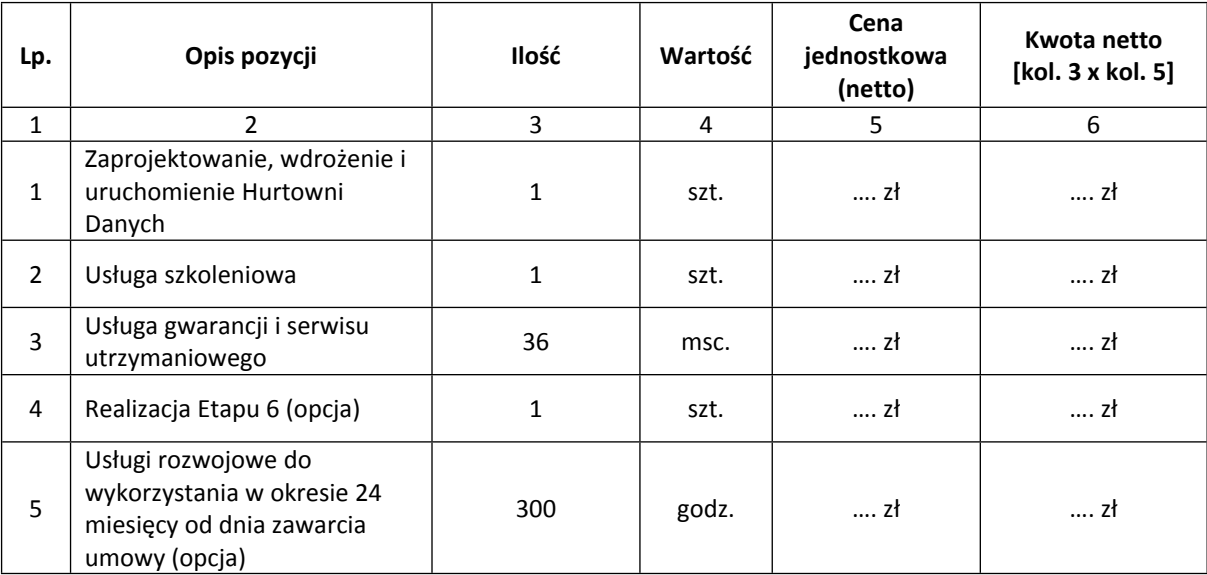

Oświadczamy, że:

- 1. Nie wnosimy/wnoszę żadnych zastrzeżeń do zapytania o wycenę.
- 2. Przyjmujemy/przyjmuję do wiadomości, że:
- a) Złożenie zapytania o wycenę, jak też otrzymanie w jego wyniku odpowiedzi nie jest równoznaczne z udzieleniem zamówienia przez Narodowe Centrum Badań i Rozwoju (nie rodzi skutków w postaci zawarcia umowy).
- b) Powyższe zapytanie nie stanowi oferty w rozumieniu Kodeksu cywilnego.
- 3. Oświadczam, że wypełniliśmy/wypełniłem/-am obowiązki informacyjne przewidziane w art. 13 lub art. 14 RODO<sup>1</sup>) wobec osób fizycznych, od których dane osobowe bezpośrednio lub pośrednio pozyskałem w celu złożenia wyceny w niniejszym postępowaniu.

……………………………….

Akceptacja

<sup>1</sup> rozporządzenie Parlamentu Europejskiego i Rady (UE) 2016/679 z dnia 27 kwietnia 2016 r. w sprawie ochrony osób fizycznych w związku z przetwarzaniem danych osobowych i w sprawie swobodnego przepływu takich danych oraz uchylenia dyrektywy 95/46/WE (ogólne rozporządzenie o ochronie danych) (Dz. Urz. UE L 119 z 04.05.2016, str. 1).

### 1. Przedmiot zamówienia

Przedmiotem zamówienia jest zaprojektowanie, wdrożenie, uruchomienie i utrzymanie nowej Hurtowni Danych w NCBR (zgodnie z założeniami z rozdziału 1.2. Stan docelowy) wraz z zapewnieniem szkoleń, gwarancji i świadczenia serwisu utrzymaniowego i gwarancyjnego.

### 1.1.Cel Projektu

Głównym celem projektowym jest stworzenie nowej Hurtowni Danych wykluczającej niedoskonałości obecnej Hurtowni Danych, która istnieje w NCBR (opis istniejącej Hurtowni danych zamieszczony jest w Analizie wstępnej<sup>2</sup>).

Aktualny proces tworzenia i wykonywania raportów i analiz, przede wszystkim w formie arkuszy Excel, stanowi istotną wartość firmy jest jednocześnie bardzo rozproszony i pracochłonny w kontekście pozyskiwania potrzebnych danych.

Podstawowymi wadami istniejącego rozwiązania są:

- brak kompletnego, centralnego źródła przechowywania danych do analizy i raportów, które zapewniałoby "jedną wersję prawdy",
- konieczność wykonywania żmudnych operacji ręcznie (przenoszenie danych, uzupełnienie arkuszy danymi z wielu raportów, przekazywanie arkuszy między Działami, itp.).

Budowa Hurtowni Danych wraz z Systemem Raportowym (System Raportowy nie jest uwzględniony w przedmiocie tego zamówienia) ma za zadanie wyeliminowanie wad istniejącego rozwiązania poprzez:

- utworzenie centralnego źródła danych w formie hurtowni danych, w której dane będą pogrupowane w obszary tematyczne zgodnie z potrzebami użytkowników,
- zautomatyzowanie pobierania danych z wielu źródeł i odciążenie tym samym osób obecnie zbierających i przetwarzających te dane,
- wyeliminowanie cyklicznych prac związanych ze sporządzaniem wybranych raportów,
- umożliwienia raportowania i analiz z tak zgromadzonych danych.

## 1.2.Zakres prac do wykonania

Zamawiający oczekuje podziału prac na kilka etapów, po zakończeniu których otrzyma funkcjonalną Hurtownię Danych. Każdy etap będzie rozliczany osobnym protokołem odbioru. Finalne

<sup>&</sup>lt;sup>2</sup> Analiza wstępna stanowi dokument wewnętrzny NCBR i będzie udostępniona na etapie postępowania przetargowego po uprzednim podpisaniu umowy o zachowaniu poufności.

wdrożenie całości rozliczone będzie końcowym protokołem odbioru. W ramach wdrożenia Zamawiający oczekuje następujących produktów dla każdego etapu Hurtowni Danych:

1. Analiza wymagań.

Podczas analizy powinna zostać określona struktura tabel faktów i wymiarów w warstwie DWH wraz z mapowaniem danych źródłowych.

Zostanie wykonane to na podstawie:

- a) dokumentu analizy wstępnej wykonanej przez firmę Britenet<sup>3</sup> (Zamawiający zastrzega, że dokument analizy został uproszczony o nazwy własne plików, tabel, struktur stanowiące informacje wykraczające poza potrzeby przeprowadzenia postępowania. Wszystkie nazwy własne zostaną odkryte po podpisaniu umowy z Wykonawcą (w tym umowy poufności),–
- b) uzgodnień ze spotkań z użytkownikami kluczowymi w poszczególnych obszarach,
- c) analizie otrzymanych od użytkowników materiałów oraz danych źródłowych (w bazach i plikach).
- 2. Wykonanie mechanizmów zasilania pobierających dane z systemów źródłowych oraz z plików do warstwy Stage (wraz z uwzględnieniem pobrania danych historycznych).
- 3. Wykonanie mechanizmów zasilania bazy DWH w formie tablic wymiarów i faktów.
- 4. Przeniesienie zrealizowanego rozwiązania z serwera deweloperskiego na serwer testowy.
- 5. Szkolenie dla grupy użytkowników związanych z danym obszarem tematycznym. Szkolenie powinno obejmować zaznajomienie użytkowników, którzy będą mieć dostęp do danego obszaru z zakresem i strukturą przechowywanych danych w tym obszarze (podczas szkolenia Wykonawca dostarczy materiały w formie cyfrowej dla przyszłych użytkowników).
- 6. Szkolenie z architektury wdrożonych obszarów. Szkolenie obejmuje szczegółowy opis architektury wdrożonego obszaru wraz z wymiarami, tabelami, procesami ETL. Celem szkolenia jest przekazanie wiedzy o danym obszarze wraz z przygotowaniem do samodzielnego utrzymywania i rozwoju Hurtowni
- 7. Wykonanie przez Wykonawcę zestawień danych w formie raportów SSRS umożliwiających testowanie poprawności danych. podstawowych raportów z danego obszaru.
- 8. Koordynacja testów akceptacyjnych w zakresie poprawności danych przedstawionych w raportach SSRS, w tym dostarczenie scenariuszy testowych dla użytkowników testujących.
- 9. Szkolenie administratorów ze zrealizowanego fragmentu systemu. Szkolenie powinno dotyczyć głównie technicznych aspektów rozwiązania oraz jego administracji. W szczególności obejmie:

<sup>3</sup>Analiza wstępna stanowi dokument wewnętrzny NCBR i będzie udostępniona na etapie postępowania przetargowego po uprzednim podpisaniu umowy o zachowaniu poufności.

procesy zasilania, konfigurowanie uprawnień, przenoszenie "paczek" oprogramowania ze środowiska testowego do środowiska produkcyjnego.<sup>4</sup>

10. Przeniesienie przetestowanego rozwiązania przez Zamawiającego z serwera testowego na serwer produkcyjny (po odbyciu szkolenia w tym zakresie patrz pkt. 9).

Produktem każdego etapu będzie dostarczona dokumentacja opisująca wdrożone rozwiązanie wraz z diagramami w notacji UML, wyszczególnieniem źródeł danych, tabel faktów i wymiarów i procesów ETL. Dostarczenie działającego obszaru (potwierdzenie przez testy użytkowników) wraz z dokumentacją będzie stanowiło podstawę do zatwierdzenia obszaru na protokole odbioru.

## <span id="page-7-0"></span>1.3.Etapy realizacji zamówienia

Całość rozwiązania powinna być wykonana w 6 etapach, których zakres opisany jest poniżej.

| Kategoria         | Opis                                                              | Czas realizacji                                                    | Uwagi                                  |
|-------------------|-------------------------------------------------------------------|--------------------------------------------------------------------|----------------------------------------|
| Wdrożenie         | Data Marty                                                        | Czas trwania (max)                                                 | Zatwierdzenie                          |
| Etap 1            | 1. Wnioski o dofinansowanie                                       | 1 kwartał od podpisania                                            | Protokół odbioru                       |
|                   | 2. Opiniowanie wniosków i<br>protesty                             | umowy                                                              | etapu 1                                |
| Etap 2            | 1. Umowy krajowe i<br>międzynarodowe<br>2. Umowy POIR i POWER     | 1 kwartał od<br>zatwierdzenia protokołu<br>odbioru etapu 1         | Protokół odbioru<br>etapu 2            |
| Etap 3            | 1. Płatności                                                      | 1 kwartał od<br>zatwierdzenia protokołu<br>odbioru etapu 2         | Protokół odbioru<br>etapu 3            |
| Etap 4            | 1. Konkursy<br>2. Kontrola Projektu                               | 1 kwartał od<br>zatwierdzenia protokołu<br>odbioru etapu 3         | Protokół odbioru<br>etapu 4            |
| Etap 5            | 1. Opinie wnioskodawców                                           | 3 kwartały od<br>zatwierdzenia protokołu<br>odbioru etapu 1        | Protokół odbioru<br>etapu 5            |
| Etap <sub>6</sub> | 1. Rekrutacja pracowników<br>2. Szkolenia<br>3. Ocena pracowników | Prawo opcji (realizacja po<br>ukończeniu<br>wcześniejszych etapów) | Protokół odbioru<br>etapu <sub>6</sub> |
| Suma              | Suma wszystkich data martów                                       | 12 miesięcy od podpisania<br>umowy + 6 miesięcy dla                |                                        |

<sup>4</sup> Szkolenia z pkt. 6 i 9 mogą być realizowane łącznie.

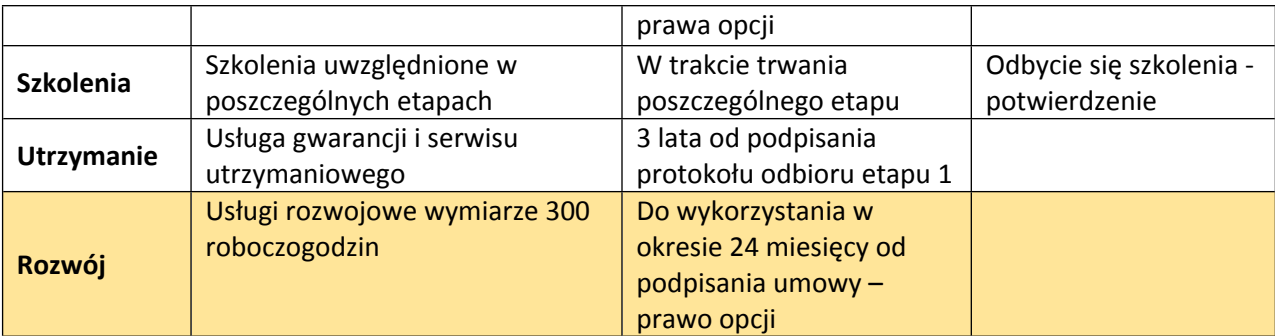

Zamawiający dopuszcza możliwość przesunięć oraz równoległych prac nad poszczególnymi etapami na wniosek wykonawcy w ramach okresu 12 miesięcy od podpisania umowy. Nie dotyczy to prawa opcji, które wykonywane będzie niezależnie w terminie 6 miesięcy po ukończeniu etapów 1-5.

2. Środowisko IT Zamawiającego

Opis IT środowiska Zamawiającego:

- Środowisko wirtualizacyjne oparte o platformę Vmware,
- Serwery fizyczne oparte o platformę PowerEdge R740xd,
- Serwery są wyposażone w procesory firmy Intel model Xeon Gold 6258R CPU @ 2.70 GHz,
- Środowisko sieciowe jest oparte o przełączniki Ethernet 10 Gb,
- Środowisko storage'owe jest oparte o Vmware vSAN full SSD,
- Środowisko backupowe oparte o oprogramowanie Commvault.

Zamawiający proponuje poniższy zestaw oprogramowania i narzędzi, którymi dysponuje:

## *System Zarządzania Bazą danych*

Serwery Windows Server 2019 z zainstalowanym Microsoft SQL Server 2019 Enterprise (64-bit) 2019 (8 rdzeni) na jednym serwerze oraz Microsoft SQL Server 2019 Developer Edition na drugim serwerze lub rozwiązanie równoważne. Zamawiający informuje, że system zarządzania bazą danych jest obecnie przedmiotem innego zamówienia.

Wykonawca zobowiązany jest do dostosowania się do zakupionego systemu.

Na serwerze pierwszym planowana jest instancja:

1) PROD

Instancja produkcyjna – docelowa.

Na serwerze drugim planowane są dwie niezależne instancje:

2) DEV

Instancja deweloperska. Służy programistom do tworzenia i testowania nowych funkcjonalności.

#### 3) TEST

Służy do testowania nowych rozwiązań przez końcowych użytkowników jeszcze przed wdrożeniem na produkcję.

### *GITLab*

System kontroli wersji, zainstalowany na dedykowanym serwerze w NCBR. Obecnie jest to GitLab Community Edition 14.1.2 i jest na bieżąco aktualizowany do najnowszych wersji. Oprogramowanie służyć ma do kontroli wersji poszczególnych procedur, funkcji znajdujących się w hurtowni, jak i pakietów SSIS.

### *Visual Studio*

Oprogramowanie służy do edycji pakietów SSIS i jest używane lokalnie przez dewelopera.

#### *SSMS (SQL Server Management Studio)*

Oprogramowanie służy do łączenia się z bazą danych MSSQL i jest używane na lokalnym komputerze do pracy deweloperskiej.

Przed rozpoczęciem prac Zamawiający zainstaluje i skonfiguruje środowiska: deweloperskie i testowe.

- 3. Wymagania w zakresie sposobu realizacji Projektu
- 1. Wykonawca zobowiązany jest do przedstawienia Harmonogramu prac uwzględniającym ramowy plan realizacji, szkolenia, wydania i cykliczne spotkania "Review". Harmonogram zostanie przedstawiony w przeciągu 2 tygodni od podpisania umowy.
- 2. Wykonawca podczas realizacji Projektu będzie stosował metodyki zwinne:
	- a) Realizacja przedmiotu zamówienia w etapach zaproponowanych przez Zamawiającego.
	- b) Każdy etap będzie oddzielnym wydaniem.
	- c) Wykonawca będzie organizował cykliczne spotkania "Review" z Zamawiającym, na których przedstawiany będzie status prac i funkcjonalności. Cykle spotkań zostaną ustalone w terminie 2 tygodni od daty podpisania umowy.
- d) W miarę możliwości Wykonawca będzie udostępniał poszczególne funkcjonalności do testów UA użytkownikom Zamawiającego.
- e) Wykonawca zobowiązany jest do bieżącego testowania wdrażanych funkcjonalności oraz dostarczenia scenariuszy testowych dla użytkowników testujących po stronie Zamawiającego.
- 3. Wykonawca będzie organizował spotkania z interesariuszami w ramach analizy przedwdrożeniowej (bazą interesariuszy jest Załącznik nr 1 "Analiza DWH dla NCBR". Zamawiający deklaruje pomoc w identyfikacji interesariuszy i poszczególnych użytkowników zaangażowanych w realizację projektu.
- 4. Do kontaktu z Zamawiającym powinien być wyznaczony dedykowany Project Manager pełniący rolę pośrednika między zamawiającym, a zespołem realizującym Projekt.
- 5. Komunikacja pisemna i ustna powinna odbywać się w języku polskim.
- 6. Zamawiający dopuszcza zdalną realizację Projektu.

#### 4. Wymagania w zakresie szkoleń

- 1. Wykonawca przeprowadzi **szkolenia z architektury wdrożonego obszaru Hurtowni Danych** (maksymalnie 8 osób). Szkolenie powinno być przeprowadzone jednorazowo po dostarczeniu każdego Etapu wdrożenia. Szkolenie obejmuje szczegółowy opis architektury wdrożonego obszaru wraz z wymiarami, tabelami, procesami ETL. Celem szkolenia jest przekazanie wiedzy o danym obszarze wraz z przygotowaniem do samodzielnego utrzymywania i rozwoju Hurtowni. Materiałami szkoleniowymi będzie dostarczona dokumentacja techniczna i administracyjna wdrożonego obszaru.
- 2. Wykonawca przeprowadzi **szkolenia dla użytkowników związanych z wdrożonym obszarem tematycznym** (maksymalnie 15 osób). Szkolenie powinno być przeprowadzone jednorazowo po dostarczeniu każdego Etapu wdrożenia. Szkolenie powinno obejmować zaznajomienie użytkowników, którzy będą mieć dostęp do danego obszaru z zakresem i strukturą przechowywanych danych w tym obszarze.
- 3. Wykonawca przeprowadzi **szkolenie z administrowania systemem Hurtowni danych** (maksymalnie 5 osób). Szkolenie powinno być przeprowadzone jednorazowo po dostarczeniu każdego Etapu wdrożenia. Szkolenie powinno obejmować całość zagadnień administracji Hurtowni Danych w tym: administracja procesami ETL, użytkowników, zagadnienia bezpieczeństwa danych, kopie zapasowe, przywracanie kopii, monitorowanie pracy Hurtowni Danych. Materiałami szkoleniowymi będzie dostarczona dokumentacja techniczna i administracyjna wdrożonego obszaru. Szkolenie może być przeprowadzane łącznie ze szkoleniem z architektury z łączną liczbą użytkowników.
- 4. Szkolenia i dostarczone materiały będą w języku polskim.
- 5. Szkolenia powinny być realizowane w formie wykładów połączony z praktycznymi ćwiczeniami.
- 6. Zamawiający dopuszcza zdalną formę szkoleń.

## 5. Wymagania w zakresie bezpieczeństwa Systemu

Wykonawca zapewni wszelkie niezbędne środki organizacyjno-techniczne w celu zagwarantowania bezpieczeństwa danych, na każdym etapie ich przetwarzania.

- 6. Wymagania w zakresie gwarancji i świadczenia Serwisu Utrzymaniowego.
- 1. Wykonawca udziela gwarancji na Przedmiot Umowy i wchodzące w jego skład Produkty a także udziela rękojmi za wady na okres równy okresowi gwarancji jakości.
- 2. Okres gwarancji dla Produktu wynosi 3 lata (słownie: trzy lata) i rozpoczyna się od dnia następnego po podpisaniu Protokołu odbioru Produktu .

4. W ramach Serwisu Utrzymaniowego Wykonawca zapewni nieprzerwane, bezawaryjne funkcjonowanie Systemu, w tym realizację usługi obejmujących w szczególności:

a) zapewnienie ciągłego, poprawnego działania hurtowni danych,

b) przyjmowanie, rejestrowanie oraz usuwanie wszelkich Nieprawidłowości w działaniu hurtowni danych, w tym napraw Usterek, Błędów i Awarii Krytycznych,

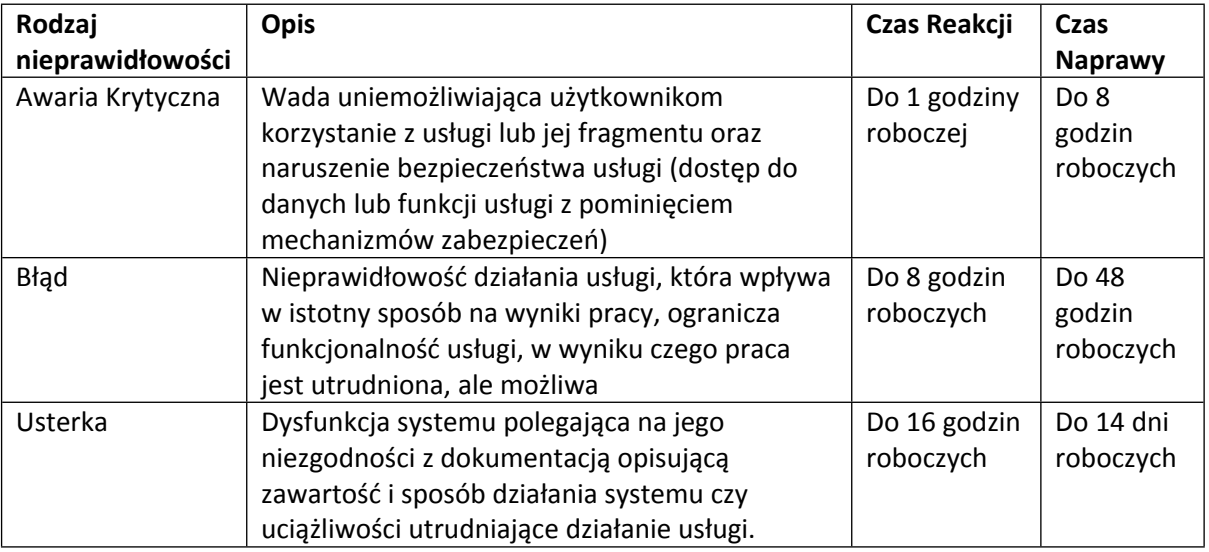

c) zapewnienie zgodność dostarczonej funkcjonalności Systemu ze zmieniającymi się przepisami prawa,

d) zarządzanie zmianami Oprogramowania, np. szerokie wsparcie w zakresie zmian ustawień konfiguracyjnych lub upgrade'ów Oprogramowania,

e) konsultacje telefoniczne lub wsparcie zdalne Użytkowników w zakresie użytkowania Systemu w wymiarze nieprzekraczającym 160 Godzin Roboczych, do wykorzystania w ciągu 12 miesięcy od rozpoczęcia Serwisu Utrzymaniowego,

f) prowadzenie zdalnego Serwisu Utrzymaniowego umożliwiającego wykonywanie za pośrednictwem Internetu napraw nieprawidłowości w działaniu Systemu bezpośrednio po ustaleniu ich przyczyny,

g) umożliwienie zabezpieczenia Systemu w przypadku awarii Infrastruktury Sprzętowej lub Oprogramowania,

# 7. Architektura rozwiązania

Hurtownia Danych ma być źródłem danych dla części analitycznej (Business Intelligence – BI). Architektura Systemu Hurtowni Danych powinna zostać zaprojektowana z uwzględnieniem najlepszych praktyk i rozwiązań w zakresie budowy systemów klasy Business Intelligence.

Architektura Hurtowni Danych musi zapewnić skalowanie rozwiązania wraz ze wzrostem zakresu i wolumenu danych źródłowych, a także wraz ze wzrostem liczby użytkowników.

W ramach realizacji budowy Hurtowni Danych Wykonawca zaprojektuje, wytworzy i wdroży rozwiązania umożliwiające automatyczne pobieranie danych z systemów źródłowych, weryfikację tych danych, czyszczenie oraz integrację, a także wykonywanie procesów dokonujących transformacji danych pomiędzy poszczególnymi warstwami oraz rozwiązania raportowo-analityczne pozwalające na raportowanie i prowadzenie analiz na wszystkich danych przechowywanych w repozytorium centralnym.

W ramach Projektu Wykonawca dostarczy komplet narzędzi i szkoleń pozwalających na rozszerzanie Hurtowni Danych o kolejne elementy w ramach zaoferowanej architektury, które umożliwią definiowanie i podłączanie nowych źródeł danych oraz modyfikację istniejących.

7.1.Ogólna koncepcja rozwiązania

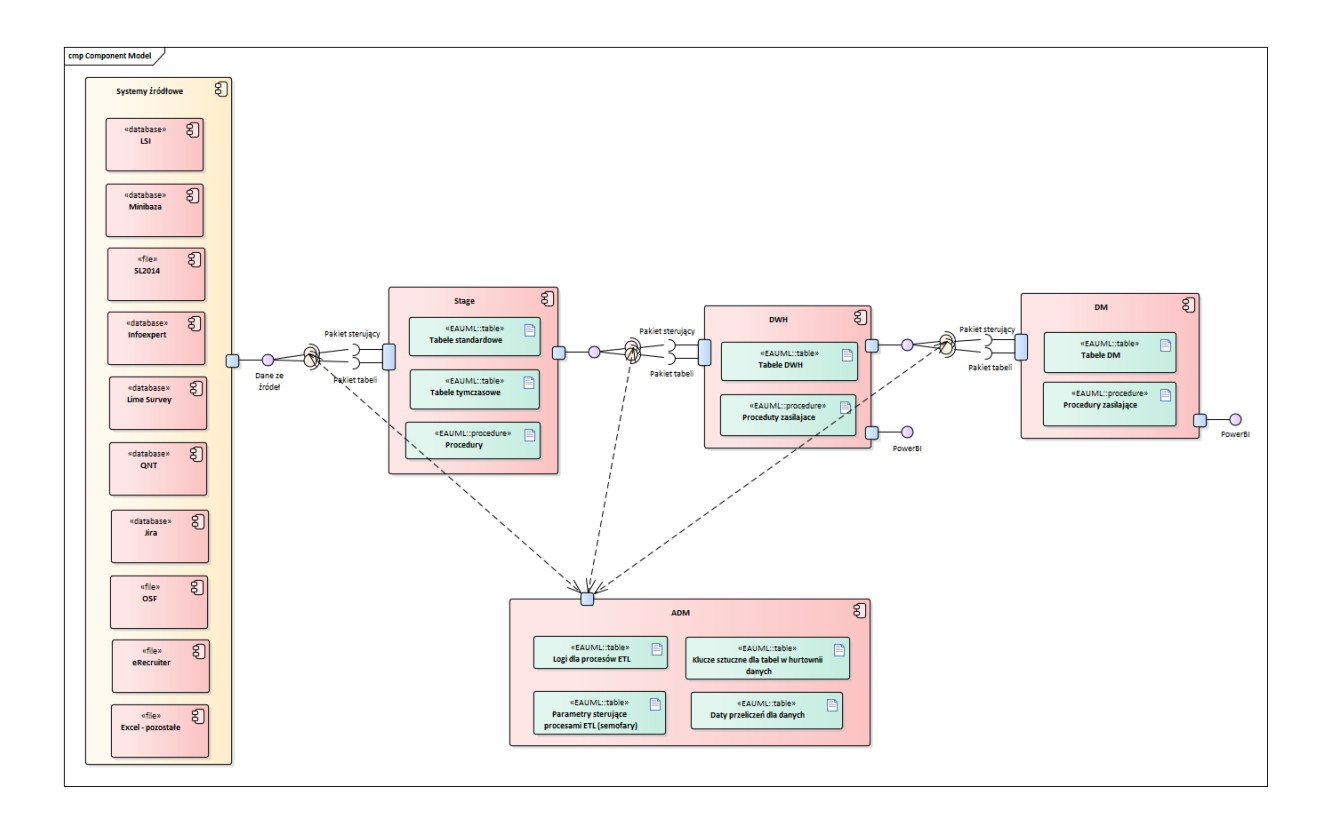

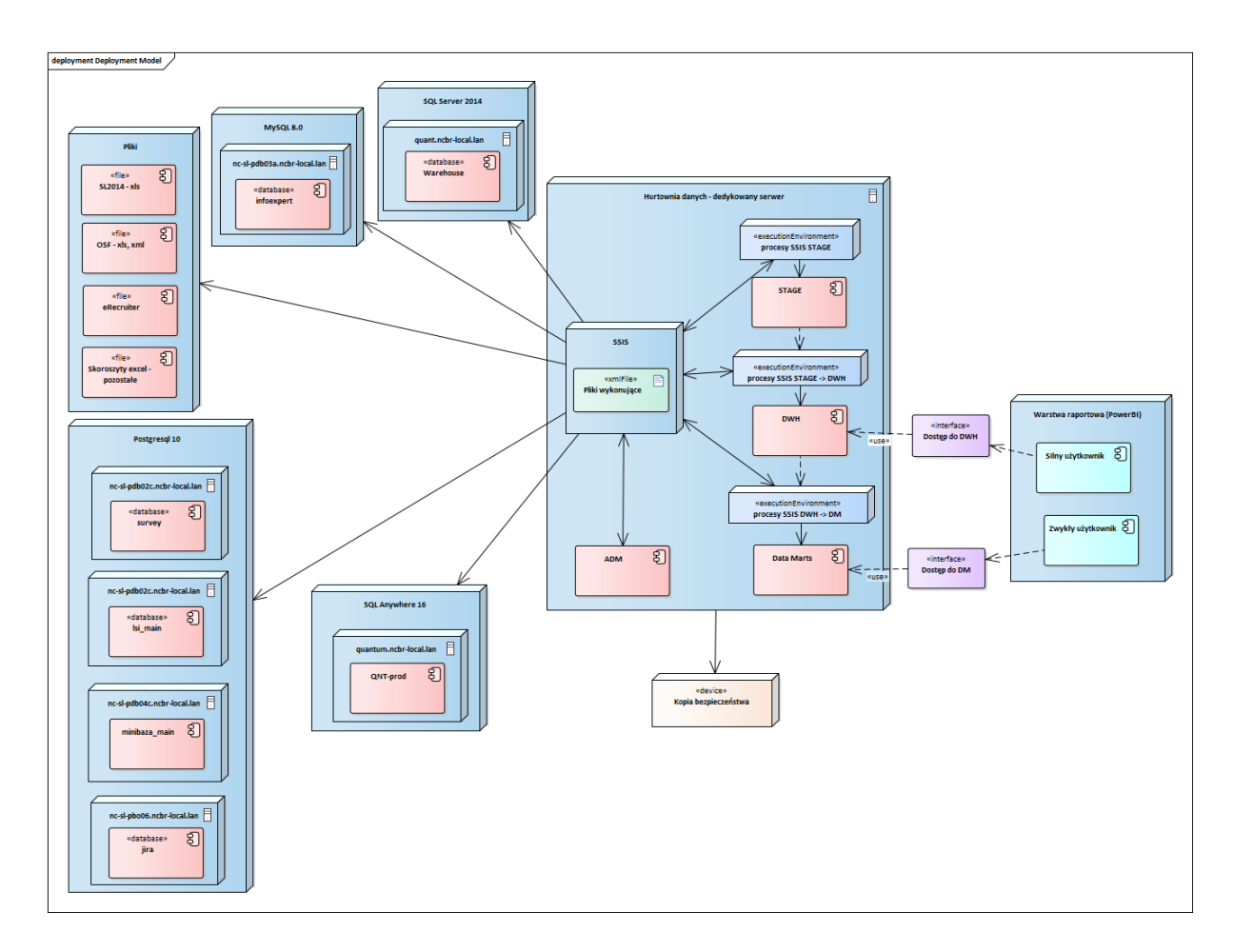

Załącznik nr 2 zawiera plik źródłowy powyższych diagramów ('Architektura NCBR.EAP').

#### 7.2.Lista baz danych

a) STAGE - Warstwa stagingowa (tymczasowa) przechowująca dane pobrane bezpośrednio z baz źródłowych i innych źródeł na potrzeby zasilenia DWH. Każde źródło powinno posiadać swój schemat.

Struktura pakietów SSIS:

- Pakiet sterujący procesem ETL (metoda master slave) Zawiera pełną logikę ładowania poszczególnych pakietów tabel. Określa które ładowania mogą odbywać się równolegle, a które sekwencyjnie. Pakiet master w schemacie ADM ustawia, pobiera odpowiednie semafory, loguje swoje działanie, oraz obsługuje błędy.
- Pakiet tabeli

Pakiet tabeli uruchamia TRUNCATE na tabeli tymczasowej, łączy się ze źródłem (albo plikiem XLS), pobiera dane, porównuje z poprzednią wersją wiersza oraz wrzuca tylko te wiersze które uległy zmianie (ładowanie przyrostowe) do tabeli tymczasowej. Następnie uruchamiana jest procedura ładująca dane z tabeli tymczasowej do docelowej tabeli STAGE.

Pakiet loguje swoje działanie (ewentualnie ustawia semafory na tabeli w schemacie ADM), oraz obsługuje błędy.

b) DWH

Warstwa właściwej hurtowni danych w modelu relacyjnym. Struktura pakietów SSIS:

- Pakiet sterujący procesem ETL (metoda master slave) Zawiera pełną kolejność uruchamiania poszczególnych procedur tabel. Określa które procedury mogą odbywać się równolegle, a które mają nastąpić po sobie. Pakiet master ustawia odpowiednie semafory, loguje swoje działanie, oraz obsługuje błędy.
- Pakiet tabeli

Uruchamia poszczególne procedury zasilenia danej tabeli. Ładowanie podzielane jest na etapy (np. wyłączenie indeksów, aktualizacja starych wierszy, insert nowych wierszy, włączenie indeksów). Każdy etap to odpowiednia procedura. Etapy należy ustalić podczas projektowania ładowania poszczególnych tabel.

Pakiet loguje swoje działanie (ewentualnie ustawia semafory na tabeli w schemacie ADM), oraz obsługuje błędy.

c) DM

Warstwa Data Mart w postaci wielowymiarowej. Jest to warstwa prezentacji przeznaczona dla użytkowników końcowych.

Struktura pakietów SSIS:

- Pakiet sterujący procesem ETL (metoda master slave) Zawiera pełną kolejność uruchamiania poszczególnych procedur tabel. Określa które procedury mogą odbywać się równolegle, a które mają nastąpić po sobie. Pakiet master ustawia odpowiednie semafory, loguje swoje działanie, oraz obsługuje błędy.
- Pakiet Tabeli

Uruchamia poszczególne procedury zasilenia danej tabeli. Ładowanie podzielane jest na etapy (np. wyłączenie indeksów, aktualizacja starych wierszy, insert nowych wierszy, włączenie indeksów). Każdy etap to odpowiednia procedura. Etapy należy ustalić podczas projektowania ładowania poszczególnych tabel. Pakiet loguje swoje działanie (ewentualnie ustawia semafory na tabeli w schemacie

ADM), oraz obsługuje błędy.

d) ADM

Warstwa metadanych dla procesów ETL. Znajdują się tu tabele sterujące oraz tabele logujące wszystkie procesy ETL.

## **Szczegółowe opisy poszczególnych warstw znajdują się w Analizie wstępnej<sup>5</sup> w rozdziale 8.**

7.3. Źródła danych

## <span id="page-15-0"></span>7.3.1. Źródła danych w obecnej Hurtowni Danych

#### *SL 2014*

System SL2014 zawiera przede wszystkim dane o umowach o dofinansowanie oraz o wnioskach o płatność i ich harmonogramach dla programów unijnych POIR i POWER wraz z obiektami powiązanymi jak beneficjenci. Brak jest słowników. Wnioski o dofinansowanie dla tych umów są umieszczane w SL2014 w przypadku zakwalifikowania umowy w konkursie. W trakcie realizacji jest mechanizm umieszczający zwrotnie w tej bazie wnioski o dofinansowanie po przeprocesowaniu ich w systemie Jira.

<sup>5</sup> Analiza wstępna stanowi dokument wewnętrzny NCBR i będzie udostępniona na etapie postępowania przetargowego po uprzednim podpisaniu umowy o zachowaniu poufności.

Dane z systemu SL2014 importowane są za pomocą eksportowanych plików XLS (raportów). Ładowanie danych odbywa się z pominięciem warstwy stage, dane z plików źródłowych pobierane są do tabel "imp<sup>\*"</sup>. Obecnie w HD importowanych jest 65 raportów. Dane historyczne nie są możliwe do pobrania z plików źródłowych.

Nazwa bazy danych: Pliki XLS Motor bazy danych: XLS

## *InfoExpert*

System InfoExpert zawiera szczegółowe dane o ekspertach biorących udział w rozstrzyganiu konkursów i opiniujących złożone wnioski o dofinansowanie. Dane pobierane są bezpośrednio z systemu InfoExpert za pomocą procedury.

Nazwa bazy danych: infoexpert Silnik bazy danych: MySQL 8.0

#### *Lime Survey*

System Lime Survey służy do rejestracji danych z ankiet na temat opinii beneficjentów o procesowaniu ich wniosków i umów oraz ich obsłudze przez NCBR. Dane z systemu Lime pobierane są za pomocą procedury. Import składa się z 572 tabel.

Nazwa bazy danych: survey

Silnik bazy danych: MariaDB 10.5

## *LSI 1.0*

System LSI służy do rejestracji wniosków o dofinansowanie, wniosków o zmianę, programów, konkursów, beneficjentów i wielu słowników. Zawiera także wnioski o dofinansowanie importowane z systemu zewnętrznego SOWA.

Obecnie jest opracowywany w NCBR nowa wersja systemu LSI 2.0. W przyszłości oba systemy będą używane (LSI 1.0 konkursy, programy obecnie obsługiwane kontynuowane będą w LSI 1.0, nowe konkursy, programy uruchomione w LSI 2.0 będą obsługiwane w LSI 2.0).

Dane z systemu LSI pobierane są za pomocą procedury

Import składa się z 492 tabel.

Nazwa bazy danych: lsi\_main

Silnik bazy danych: MariaDB 10.5

#### *MiniBaza*

W systemie Minibaza rejestrowane są umowy o dofinansowanie: krajowe i międzynarodowe (z wyłączeniem umów z programów POIR i POWER).

Dane importowane są za pomocą łącza do bazy MySQL znajdujący się w poszczególnych paczkach SSIS.

Import składa się z 69 tabel.

Nazwa bazy danych: minibaza\_main Silnik bazy danych: MariaDB 10.5

#### *OSF*

W OSF prowadzonym przez OPI (Ośrodek Przetwarzania Informacji) znajdują się wnioski do umów z Minibazy. W przeszłości formaty plik z wnioskami były różne, obecnie jest 1 format.

Dane z tego źródła importowane są za pomocą plików płaskich (xml, xls). Nie są to jednak harmonogramowane zasilania. Dane importowane są ręcznie przez programistę bezpośrednio do warstwy DWH.

Dane historyczne nie są możliwe do pobrania z plików źródłowych.

Nazwa bazy danych: brak Silnik bazy danych: Pliki XLS, XML

#### *"Generator Smoleńskiego"*

W trakcie analizy otrzymaliśmy informację, że źródłem podobnym do OSF, z którego pobierane są pliki z wnioskami jest źródło nazywane "Generator Smoleńskiego". Są to dane ze starych programów zaimportowane do Hurtowni Danych w przeszłości. Dane nie są aktualizowane, ale nadal stanowią dane do raportów historycznych, porównawczych.

Dane historyczne (wcześniejsze wersje) nie są możliwe do pobrania z plików źródłowych.

#### *SZOB*

System Zarządzania Obsługą Beneficjenta opracowany i rozwijany w NCBR. Obecnie m.in. zawiera wnioski dla programów POIR i POWER, które są w nim przetwarzane, a następnie przekazywane do systemu Jira. Wg planów NCBR procesowanie tych wniosków, związane przede wszystkim ze zmianami statusu, ma odbywać się w systemie Jira.

Dane z tego systemu nie będą pobierane do nowej hurtowni (zastąpią je dane z systemu Jira).

### 7.3.2. Nowe źródła danych

Źródła wskazane w [7.3.1](#page-15-0) powinny być także wykorzystywane w nowej hurtowni. Jedynym wyjątkiem może być system SZOB, którego rolą będzie pośredniczenie pomiędzy systemami źródłowymi, a systemem Jira – w takim przypadku danych tych nie ma potrzeby pobierać do hurtowni. **Do weryfikacji podczas szczegółowej analizy przedwdrożeniowej.**

Należy zauważyć, że dane historyczne z niektórych systemów są dostępne wyłącznie w obecnej hurtowni danych.

#### *Hurtownia danych – obecna*

Z obecnej hurtowni danych do pobrania będą dane historyczne podczas ładowania inicjalnego z następujących systemów:

a. SL2014

Dane historyczne z istniejącej hurtowni danych, gdyż nie ma archiwum z już zasilonymi plikami.

b. OSF, Generator Smoleńskiego Jak opisano w [7.3.1](#page-15-0) dane o wnioskach z tych źródeł zostały zaimportowane z plików Excel do warstwy DWH do tabel systemu LSI związanych z wnioskami.

#### **Rekomendacja:**

- a. Pobranie danych historycznych z istniejącej hurtowni danych
- b. Zmiana trybu bieżącego zasilania tych danych tak, aby pobierać je bezpośrednio z plików do warstwy Stage nowej hurtowni

Nazwa bazy danych: Warehouse

Motor bazy danych: SQL Server 2014 (w niedługim czasie SQL Server 2019)

#### *QNT*

System Finansowo-Księgowy z modułem Kadrowo-Płacowym.

W nowej hurtowni danych powinny zostać uwzględnione 2 rodzaje danych:

a. Zapisy księgowe z modułu Księgowość dotyczące wydatków i zwrotów dla beneficjentów w ramach umów o dofinansowanie prowadzonych przez NCBR

b. Dane kadrowe z modułu Kadrowo-Płacowego – opcja (dotyczy etapu 6 w rozdziale [1.3\)](#page-7-0) Nazwa bazy danych: QNT-prod

Motor bazy danych: SQL Anywhere 16

### *System Jira*

W systemie Jira w NCBR planowane są lub też prowadzone prace wdrożeniowe w różnych obszarach i obecnie niemożliwe jest zagwarantowanie, że przyszła hurtownia danych powinna pobierać dane z tych wszystkich obszarów.

a. Obecnie wdrażana jest funkcjonalność wdrażania wniosków o dofinansowanie dla umów POIR i POWER. To powinno być źródło danych dla przyszłej hurtowni.

b. Planowane wspomaganie procesu rekrutacji (HR) - opcja (dotyczy etapu 6 w rozdziale [1.3\)](#page-7-0) Decyzja dotycząca zakresu danych pobieranych z systemu będzie musiała być podjęta po szczegółowej analizie każdego z wdrażanych obszarów tematycznych. Jeżeli podczas analizy zostaną zidentyfikowane dane, które powinny pochodzić z systemu Jira, dane te powinny być zaimportowane do Hurtowni Danych.

Nazwa bazy danych: jira

Silnik bazy danych: Postgresql 10

#### *System SOWA*

System SOWA jest zewnętrznym system, w którym są rejestrowane wnioski o dofinansowanie z programu POWER. Obecnie te wnioski są z SOWA eksportowane w formacie Exceli i importowane do tabel dedykowanego wnioskom systemu LSI.

Proces ten nie powinien się zmieniać i nie powinno zasilać się hurtowni danych bezpośrednio Excelami z systemu SOWA.

#### **EIK**

Do systemu eIK pobierane są dane z modułu Płacowo-Kadrowego systemu QNT, tak aby użytkownik mógł zobaczyć pewne dane zbiorcza, np. liczbę dni urlopu, dochody.

Do przyszłej analizy, czy jeśli będzie realizowany obszar HR, to dane z eIK będą potrzebne - opcja (dotyczy etapu 6 w rozdziale [1.3](#page-7-0))

Nazwa bazy danych: QNT-prod

Silnik bazy danych: SQL Anywhere 16

#### *eNOVA*

systemie eNova prowadzone są kadry i płace dla spółki zależnej NCBR+.

Nazwa bazy danych: NCBRPlus(dla NCBR+ sp. z o.o), NIF (dla NCBR Investment Fund ASI S.A), IDEAS (dla IDEAS NCBR sp. z o.o), Teczki, Enova\_License

Silnik bazy danych: SQL Server 2014

#### *eRecruiter*

Z systemu eRecruiter korzysta dział DHR w procesie prowadzenia rekrutacji.

W przypadku decyzji o implementacji w hurtowni obszaru "Rekrutacja pracowników" będzie to niezbędne źródło danych - opcja (dotyczy etapu 6 w rozdziale [1.3\)](#page-7-0)

Nazwa bazy danych: brak

Silnik bazy danych: Pliki XLS

#### *Hadrone*

System do zarządzania projektami.

Obecnie w kilku Działach rozpoczęto prace wdrożeniowe do zarządzania programem, konkursem czy umową (projektem).

Trwają rozmowy nad wykorzystaniem tego systemu w przyszłości, zatem decyzję o uwzględnieniu tego źródła danych należy odłożyć na później.

Nazwa bazy danych: HadronePPM

Motor bazy danych: SQL Server 2014

### *Hadrone*

Dział DWM ma zostać partnerem, a nawet koordynatorem konkursów w ramach programu Horyzont Europa. Trwają prace nad wyborem odpowiedniego narzędzia służącego wprowadzaniu danych związanych z ww. konkursami, spływającymi wnioskami (z całej Europy) i podpisywanymi umowami.

Należy to uwzględnić podczas analizy przed wdrożeniem poszczególnych obszarów tematycznych hurtowni.

#### *Skoroszyty Excel*

Obecnie we wszystkich Biurach i Działach NCBR intensywnie wykorzystywane są skoroszyty Excel wraz z przekazywaniem części z nich pomiędzy działami. W skoroszytach Excel zarówno rejestrowane są potrzebne dane jak i przede wszystkim przetwarzane dane po uzyskaniu ich np. Z raportów z systemów dziedzinowych.

Duża część z tych dokumentów w formacie Excel nie będzie potrzebna po wdrożeniu hurtowni.

Natomiast potrzebne będzie uwzględnienie podczas zasilania hurtowni tymi dokumentami, w których rejestrowane są dane niedostępne w innych miejscach.

Poniżej wymieniamy grupy dokumentów w formacie Excel zgłoszone podczas spotkań. W przypadku, gdy dokumenty dotyczące tego samego zagadnienia (np. rejestracji wniosku o dofinansowanie) w danym dziale mają różne formaty, to niezbędne jest ich wcześniejsze ujednolicenie.

Na chwilę obecną istnieje ~20 dokumentów w formacie Excel, które należy wdrożyć do nowej hurtowni danych.

**Zamawiający zastrzega, że wszelkie źródła danych opisane w tym rozdziale są jedynie informacyjnym zbiorem, zidentyfikowanym we wstępnej analizie. Zakres tych źródeł nie stanowi zamkniętej listy i może się zmieniać. Źródła danych powinny być szczegółowo zidentyfikowane podczas analiz przedwdrożeniowych dla każdego obszaru tematycznego zgodnie z potrzebami interesariuszy.**

## 7.4.Data Marty - wymagania

Wymagania dotyczące ogólnej funkcjonalności warstwy obszarów tematycznych (tzw. Data Martów) w planowanej Hurtowni Danych zebrane są w Analizie Wstępnej<sup>6</sup>.

yróżniono następujące obszary tematyczne do wdrożenia:

- a. Wnioski o dofinansowanie
- b. Opiniowanie wniosków i protesty
- c. Umowy POIR i POWER
- d. Umowy krajowe i międzynarodowe
- e. Kontrola projektów (jest to podobszar, który powinien być dołączony do obszarów umów z punktu d. i punktu e. w trakcie realizacji hurtowni)
- f. Płatności (wraz z zapisami księgowymi z systemu QNT dotyczącymi wypłat i zwrotów dla umów o dofinansowanie oraz wypłat dla ekspertów zewnętrznych)
- g. Konkursy

<sup>6</sup> Analiza wstępna stanowi dokument wewnętrzny NCBR i będzie udostępniona na etapie postępowania przetargowego po uprzednim podpisaniu umowy o zachowaniu poufności.

- h. Kontrola projektów (jest to podobszar, który powinien być dołączony do obszarów umów z punktu d. i punktu e. w trakcie realizacji hurtowni)
- i. Opinie wnioskodawców
- j. Rekrutacja pracowników opcja (dotyczy etapu 6 w rozdziale [1.3\)](#page-7-0)
- k. Szkolenia opcja (dotyczy etapu 6 w rozdziale [1.3](#page-7-0))
- l. Ocena pracowników opcja (dotyczy etapu 6 w rozdziale [1.3\)](#page-7-0)

Poniżej przedstawiono proponowane przypisanie poszczególnych biur i działów do wyróżnionych obszarów tematycznych:

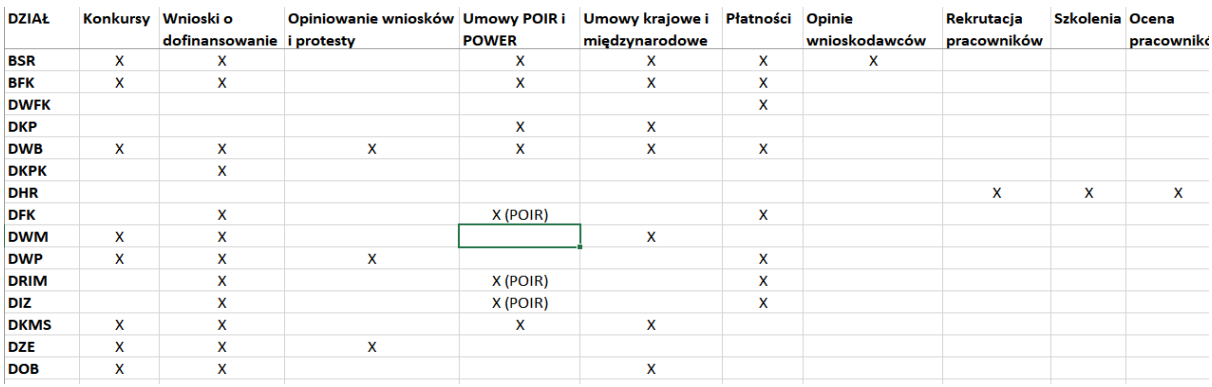

**Zamawiający zastrzega, że opisy poszczególnych Data Martów wraz z charakterystyką wymiarów i tabel stanowiących treść załącznika 1 "Analiza DWH dla NCBR" są jedynie informacyjnym zbiorem, zidentyfikowanym we wstępnej analizie. Zakres tych charakterystyk nie stanowi zamkniętej listy i może się zmieniać. Źródła danych powinny być szczegółowo zidentyfikowane podczas analiz przedwdrożeniowych dla każdego obszaru tematycznego zgodnie z potrzebami interesariuszy.**

## 7.5.Jednostki organizacyjne

W załączniku 1 "Analiza DWH dla NCBR" w rozdziale 2 wyszczególniono jednostki organizacyjne zidentyfikowane podczas analizy jako główni interesariusze. Załącznik 1 opisuje zidentyfikowane źródła danych , strukturę organizacyjną oraz zadania i zgłoszone potrzeby. Zidentyfikowano też główne wymiary dla poszczególnych jednostek organizacyjnych.

W Analizie Wstępnej<sup>7</sup> przedstawiono równie mapę powiązać źródeł danych z jednostkami organizacyjnymi o poszczególnymi obszarami tematycznymi (Data Martami).

<sup>7</sup> Analiza wstępna stanowi dokument wewnętrzny NCBR i będzie udostępniona na etapie postępowania przetargowego po uprzednim podpisaniu umowy o zachowaniu poufności.